## **Select permissions**

The **Set the SQL Secure Permission level** window allows you to choose whether or not the user should have access to IDERA SQL Secure and at what level. The user can have permissions to configure SQL Secure settings or only permissions to view audit data.

If you choose to grant permissions to configure audit settings, then you are assigning administrative level permissions; therefore, the login will Δ be added to the sysadmin role on the SQL Server that hosts the Repository. SQL Secure tells you who has access to what on your SQL Server databases. [Learn more](https://www.idera.com/productssolutions/sqlserver/sqlsecure) > >

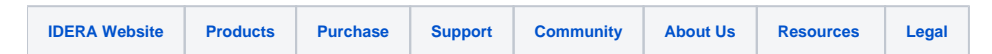